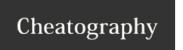

## Node Webkit Cheat Sheet by [deleted] via cheatography.com/19304/cs/3035/

| Packaging/Distributing                                                                     |                                   |                                                                             |
|--------------------------------------------------------------------------------------------|-----------------------------------|-----------------------------------------------------------------------------|
| For packaging/distributing, create <b>package.json</b> in the root folder. The options is: |                                   |                                                                             |
| main                                                                                       | Main HTML file (Root).            |                                                                             |
| name                                                                                       | Application Name (Without Space). |                                                                             |
| description                                                                                | Application Description.          |                                                                             |
| version                                                                                    | Application Version.              |                                                                             |
| keywords                                                                                   | Application Keywords. (Object).   |                                                                             |
| window                                                                                     | title                             | App Title. But, we can use the HTML Head Title Instead.                     |
|                                                                                            | icon                              | App icon resource.                                                          |
|                                                                                            | toolbar                           | Is toolbar shown? (true/false)                                              |
|                                                                                            | frame                             | Window Frame? (true/false)                                                  |
|                                                                                            | width                             | Window Width.                                                               |
|                                                                                            | height                            | Window Height.                                                              |
|                                                                                            | position                          | First app show app coordinates location. (null, mouse or center)            |
|                                                                                            | min_width                         | Minimum Width.                                                              |
|                                                                                            | min_height                        | Minimum Height.                                                             |
|                                                                                            | max_width                         | Maximum Width                                                               |
|                                                                                            | max_height                        | Maximum Height                                                              |
|                                                                                            | resizeable                        | Is Resizeable? (true/false)                                                 |
|                                                                                            | always-on-top                     | On Top? (true/false)                                                        |
|                                                                                            | fullscreen                        | Get fullscreen? (true/false)                                                |
|                                                                                            | show_in_taskbar                   | Is shown on taskbar? (true/false)                                           |
|                                                                                            | show                              | If the app will hidden when start. <b>(rue/false</b> )                      |
|                                                                                            | kiosk                             | App will fullscreen, and try to prevent user to closing the apps. (Boolean) |
|                                                                                            | transparent                       | Is apps transparent? (Boolean)                                              |
| maintainers                                                                                | App Maintainers.                  | (Object) [name, email, web]                                                 |
| contributors                                                                               | App Contributors.                 | (Object)                                                                    |
| bugs                                                                                       | URL for submitting bugs.          | mailto or http                                                              |
| licenses                                                                                   | App Licenses                      | (Object) [type, url                                                         |
| repositories                                                                               | App Repo                          | (Object) [type, url, path]                                                  |

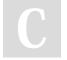

By **[deleted]** cheatography.com/deleted-19304/ Published 12th December, 2014. Last updated 12th December, 2014. Page 1 of 1. Sponsored by **Readability-Score.com**Measure your website readability!
https://readability-score.com